Prozessbeschreibung

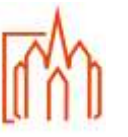

# **A-2 Kasualien Taufe: Erwachsenentaufe (ab 14 Jahre)**

## **Begriffe**

### **Zuständigkeit**

Annahme Taufgesuch = Front-Office Verwaltung = Back-Office

#### **Ablauf/Vorgehensweise**

Eine Erwachsenentaufe liegt vor, wenn der Täufling **älter als 14 Jahre** ist.

Die Aufnahme der Kontaktdaten erfolgt im Zentralen Pfarrbüro mit **direkter** Weiterleitung an den Pfarrer zur weiteren Bearbeitung.

In Gesprächen mit dem Pfarrer wird das Gesuch um Eingliederung in die katholische Kirche (Formularsatz E) ausgefüllt. Das Taufgesuch wird an das Bischöfliche Ordinariat zur Genehmigung weitergeleitet. Nach Eingang der Genehmigung wird der Tauftermin mit dem Pfarrer verabredet. Diese erfolgt in der Regel innerhalb einer heiligen Messe bei direkt nachfolgender Firmung und Erstkommunion

Die Spendung der Initiationssakramente sind mit laufender Nummer im Taufbuch, Erstkommunikantenverzeichnis und Firmverzeichnis der Taufpfarrei einzutragen.

Nach erfolgter Taufe wird das Formular Erwachsenentaufe im e-mip vollständig ausgefüllt (siehe Handbuch Meldewesen) und an die entsprechenden Stellen weitergeleitet. Nach dem Änderungsdienst ist das Konfessionsmerkmal zu überprüfen.

Die Vorgaben des Kirchlichen Datenschutzgesetzes (KDG) zu Veröffentlichungen sind zu beachten.

### **Anlagen**

Formular zu Veröffentlichungen gemäß dem KDG Handreichung für die Arbeit im Pfarrbüro Handbuch Meldewesen (e-mip) Formularsatz E Aktenplan für Pfarr-Registraturen Nr. 313

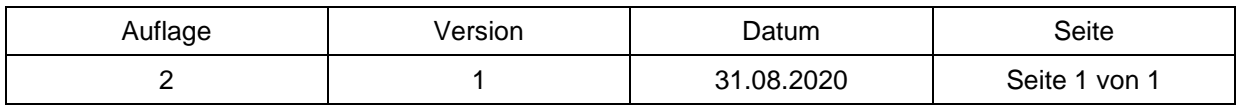